# **lorem Documentation**

*Release 0.1.1*

**Stefan Fischer**

**Jun 05, 2017**

## Contents:

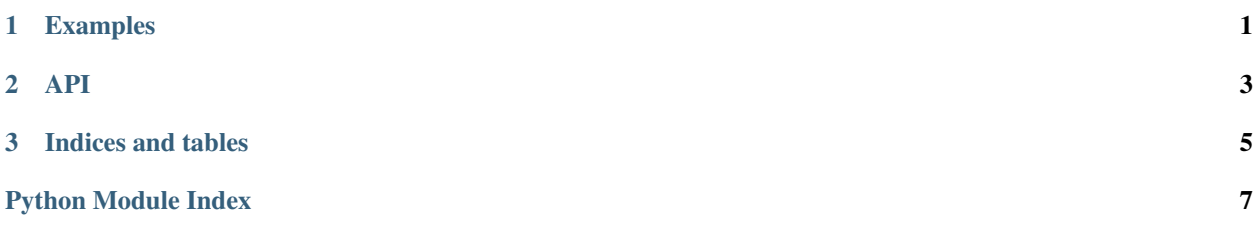

## <span id="page-4-0"></span>CHAPTER 1

Examples

## CHAPTER 2

### API

<span id="page-6-1"></span><span id="page-6-0"></span>Generator for random text that looks like Latin. The project was initiated by Stefan Fischer. lorem.**sentence**(*\*args*, *\*\*kwargs*) lorem.**paragraph**(*\*args*, *\*\*kwargs*)

lorem.**text**(*\*args*, *\*\*kwargs*)

# CHAPTER 3

Indices and tables

- <span id="page-8-0"></span>• genindex
- modindex
- search

Python Module Index

<span id="page-10-0"></span> $\overline{1}$ lorem, 3

## Index

## L

lorem (module), [3](#page-6-1)

### P

paragraph() (in module lorem), [3](#page-6-1)

### S

sentence() (in module lorem), [3](#page-6-1)

#### T

text() (in module lorem), [3](#page-6-1)